## **VPN**

**Due to a change of provider in the current VPN solution, it can no longer be maintained until further notice. As a result, connections from outside the university network via Cisco Any Connect will no longer provide reliable bandwidths. If possible, please use our [Virtual Desktops](https://hrz-wiki.jade-hs.de/en/tp/vd/clients) environment. Instructions for the installation can be found on the wiki page for [Virtual](https://hrz-wiki.jade-hs.de/en/tp/vd/clients) [Desktops.](https://hrz-wiki.jade-hs.de/en/tp/vd/clients) As soon as the provider change is fully implemented, you will be informed via the known channels**

From: <https://hrz-wiki.jade-hs.de/> - **HRZ-Wiki**

Permanent link: **<https://hrz-wiki.jade-hs.de/en/tp/vpn/start>**

Last update: **2025/04/03 08:12**

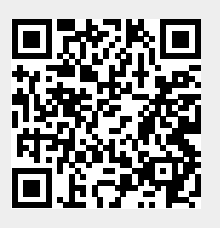